### AFRY + JÄRFÄLLA + DRIVE SWEDEN Sustainable mobility as a work benefit

TT

by autho

HA

Vinnovanummer: 2022-02901

BACKGROUND

Climate City Contract 2030 – signed by Järfälla municipality

# Klimatkontrakt 2030

#### BACKGROUND

## Commuting behavior of municipal employees

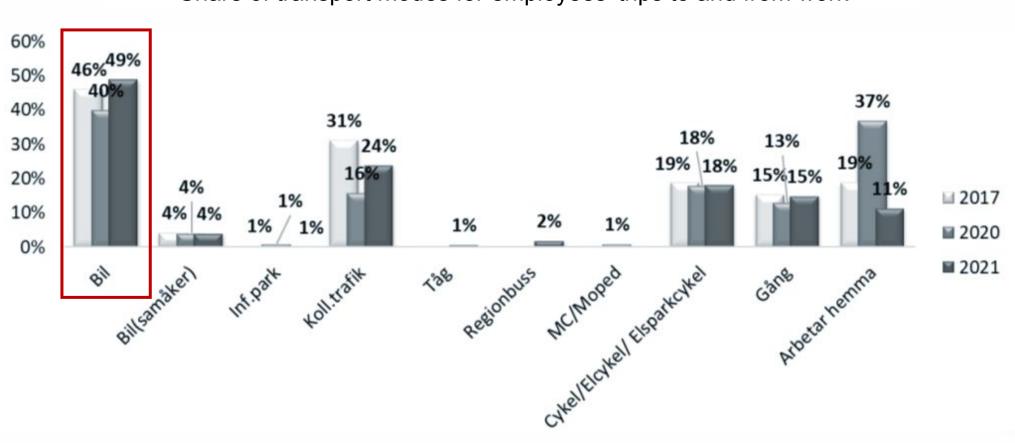

Share of transport modes for employees' trips to and from work

BACKGROUND

# Mobility services provided to employees

Photo by author

#### PROJECT GOAL

# Window of opportunity? Reconstruction of municipal office

(Utredning inför detaljplan för Jakobsbergs centrum - White architects, 2022)

#### PROJECT GOAL

## Employee benefits platform

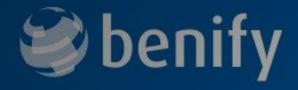

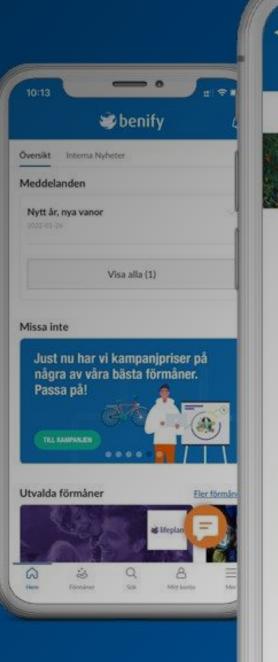

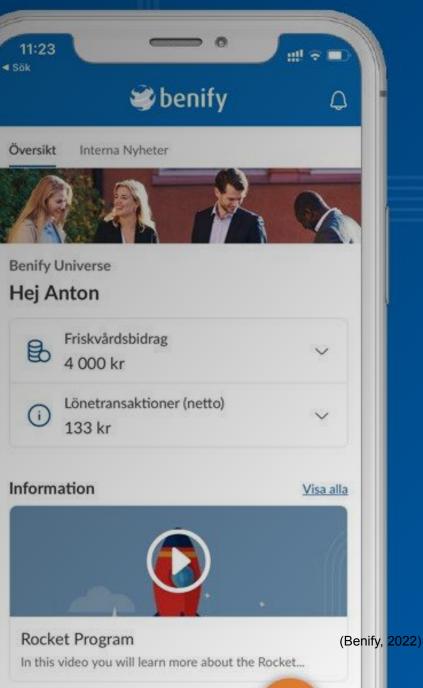

#### RESULT What impacts choice of transport mode?

and the set of the second second second second second second second second second second second second second s

## Potential of mobility as a work benefit

#### How could your workplace become more bicycle friendly?

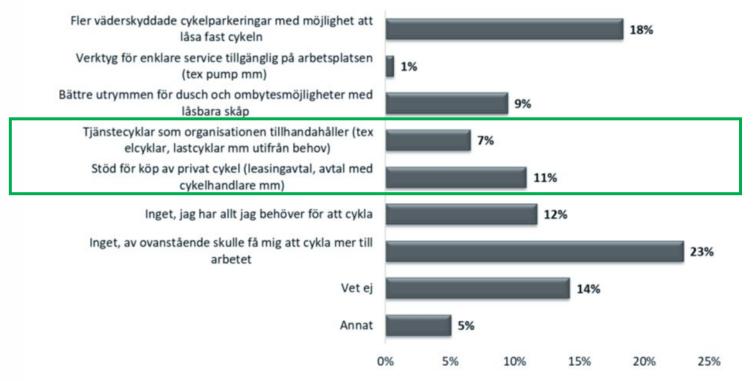

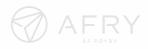

## New office + bicycle benefits in Örebro

Photo by Ian Edokov on Unsplash

# Attitude towards mobility in the benefit platform

Photo by Ian Edokov on Unsplash

10

#### CONCLUSION

## Pieces of the municipal emission puzzle

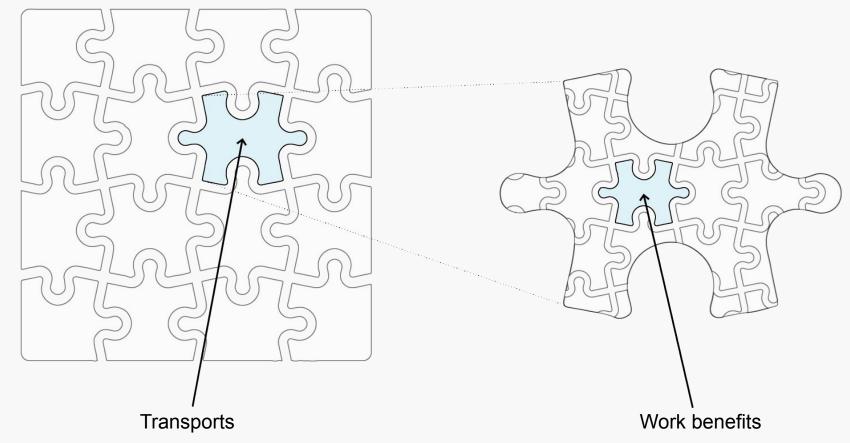

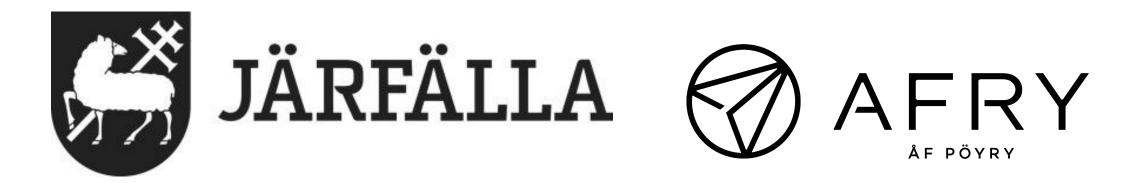

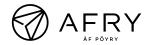